# **Inhaltsverzeichnis**

# **Videobeiträge**

[Versionsgeschichte interaktiv durchsuchen](https://wiki.oevsv.at) [VisuellWikitext](https://wiki.oevsv.at)

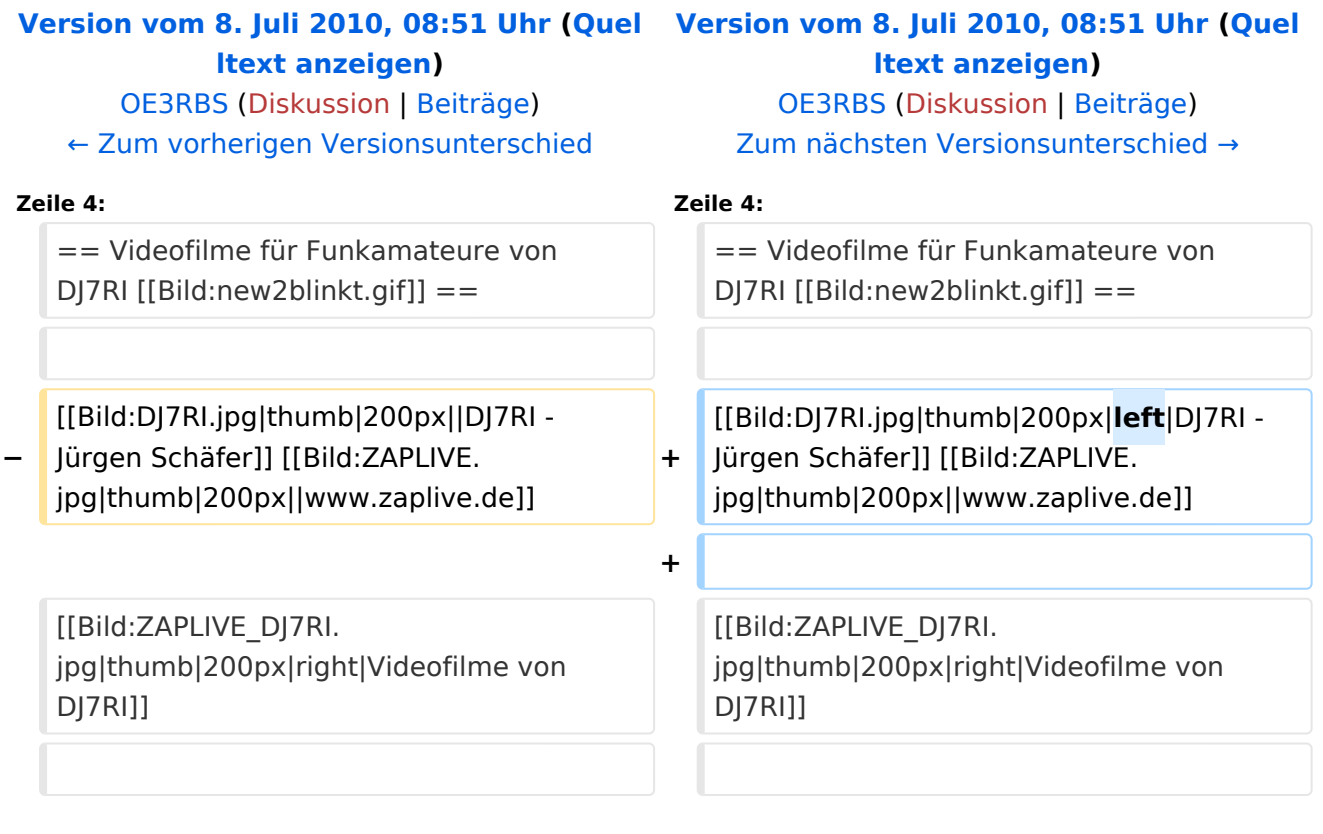

### Version vom 8. Juli 2010, 08:51 Uhr

### Videofilme für Funkamateure von DJ7RI [Datei:new2blinkt.gif](https://wiki.oevsv.at/w/index.php?title=Spezial:Hochladen&wpDestFile=new2blinkt.gif)

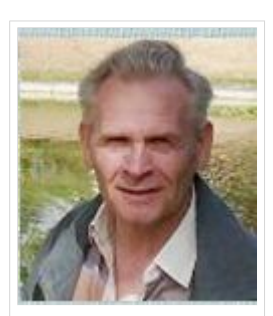

DJ7RI - Jürgen Schäfer

uill

#### **Videofilme auf CD**

Bei Interesse an einem Film beim Autor Abgabebedingungen anfragen.

Melde dich bitte, wenn du mit Filmen die Liste ergänzen möchtest.

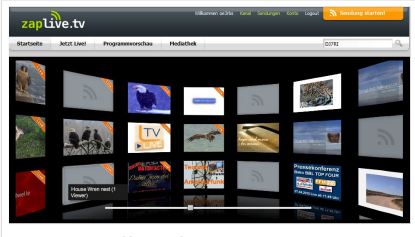

www.zaplive.de

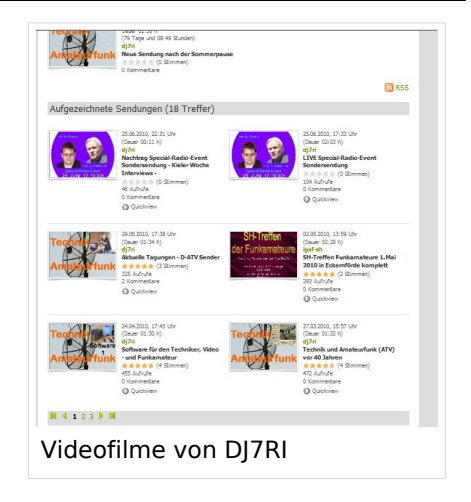

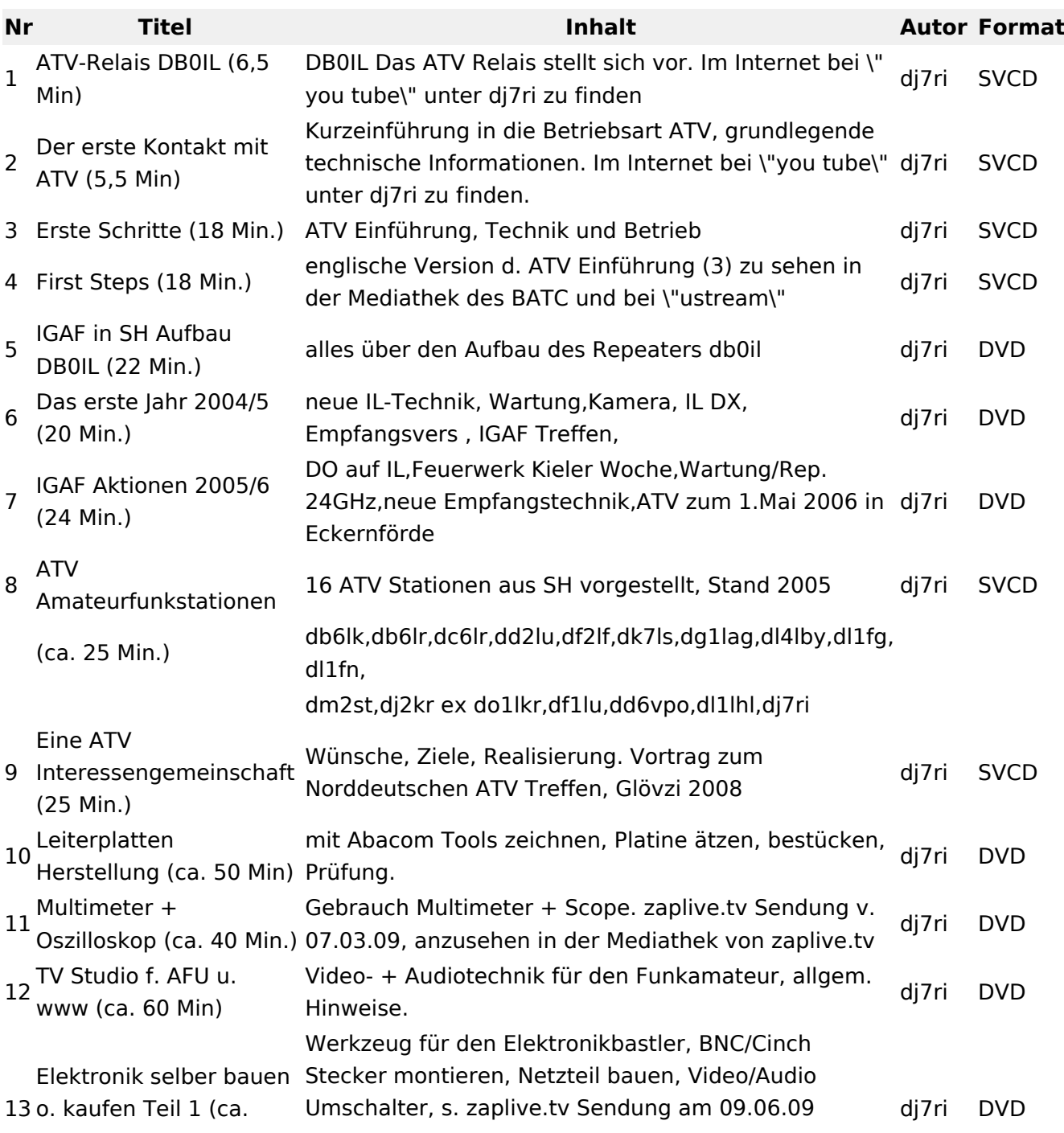

# **BlueSpice4**

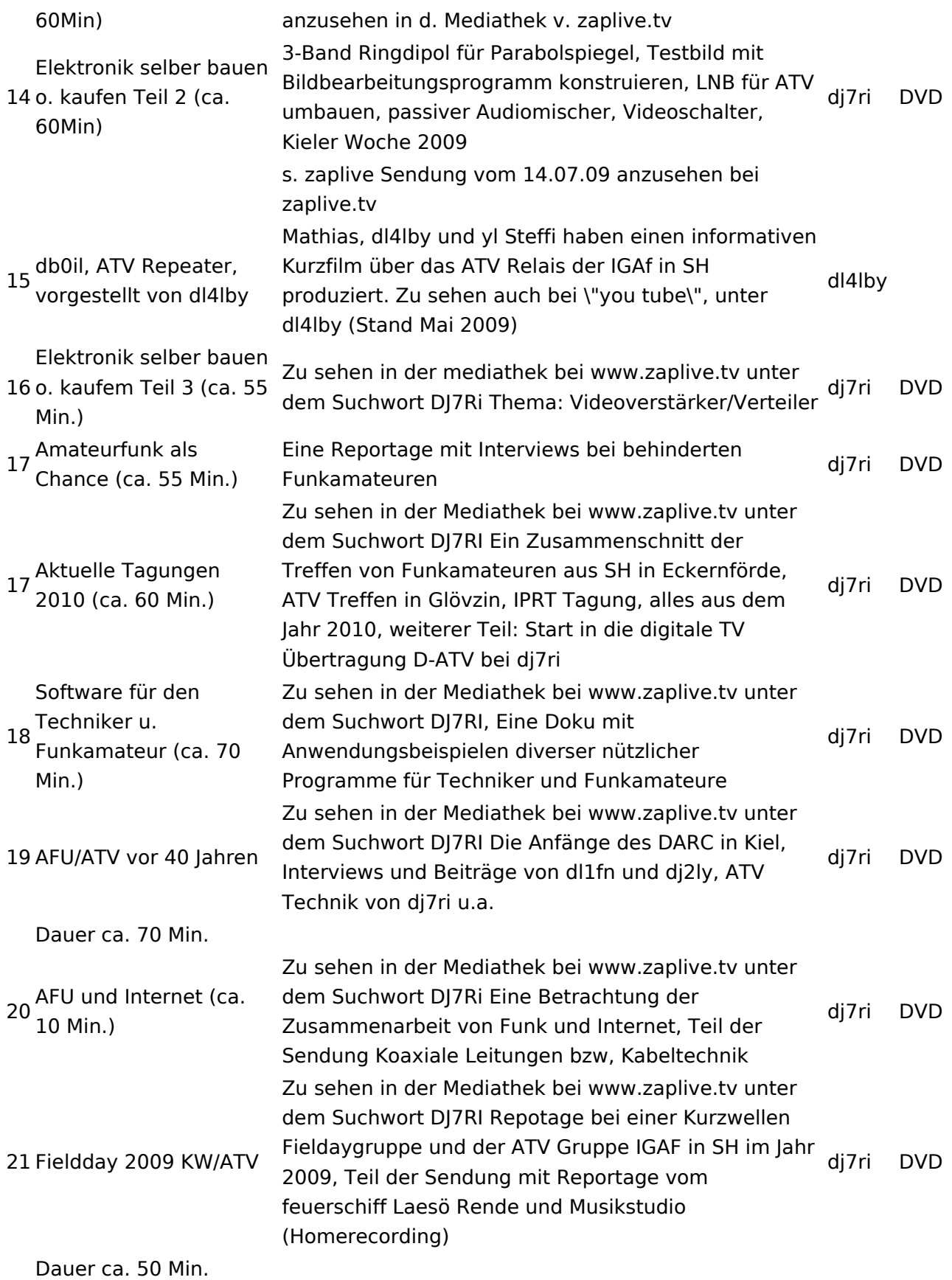

## Relais OE2XCB Kitzsteinhorn

[\[1\]](http://www.youtube.com/watch?v=wnG49YsgKvA&feature=channel) OE2XCB Video Teil 1

[\[2\]](http://www.youtube.com/watch?v=SYofLncuSGc&feature=channel) OE2XCB Video Teil 2